# **Foreman - Feature #29338**

# **Add hosts to the hostgroup jail**

03/12/2020 05:02 PM - Baptiste Agasse

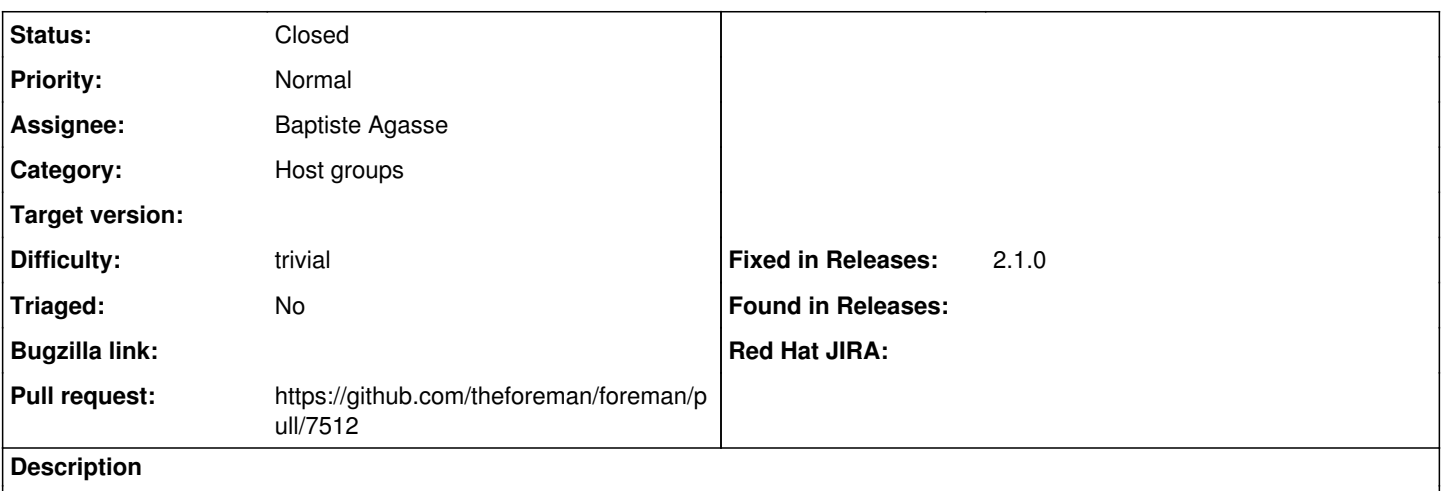

Usecase: We use hostgroups to manage some clusters configuration via puppet. In some cases we need to provide all cluster master members fqdn/ip as a puppet class param value via smart class parameter This can be acheived by using  $\lt$ %= @host.hostgroup.hosts.map { |h| h.name } %>

## **Associated revisions**

### **Revision 41fd5151 - 03/13/2020 08:08 AM - Baptiste Agasse**

Fixes #29338 - Add hosts to the hostgroup jail

#### **History**

### **#1 - 03/12/2020 05:06 PM - The Foreman Bot**

- *Status changed from New to Ready For Testing*
- *Assignee set to Baptiste Agasse*
- *Pull request https://github.com/theforeman/foreman/pull/7512 added*

# **#2 - 03/13/2020 08:09 AM - The Foreman Bot**

*- Fixed in Releases 2.1.0 added*

# **#3 - 03/13/2020 09:01 AM - Anonymous**

*- Status changed from Ready For Testing to Closed*

Applied in changeset [41fd5151af6d664bec5ad629c04b2531a09e9f1e](https://projects.theforeman.org/projects/foreman/repository/foreman/revisions/41fd5151af6d664bec5ad629c04b2531a09e9f1e).

## **#4 - 05/14/2020 07:07 AM - Amit Upadhye**

*- Category set to Host groups*